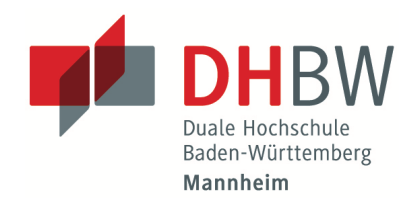

#### **Infoblatt für Lehrbeauftragte - Studiengang Wirtschaftsinformatik E-Government / E-Health**

Sehr geehrte(r) Lehrbeauftragte\*r

herzlichen Dank, dass Sie sich dazu entschlossen haben als Lehrbeauftragte\*r an der DHBW zu unterrichten. Das folgende Dokument soll Ihnen dabei helfen, alle relevanten Punkte und Fragen bezüglich Ihres Lehrauftrages zu klären. Falls Sie darüber hinaus noch Informationen benötigen oder offene Fragen haben, wenden Sie sich bitte an eine(n) der entsprechenden Ansprechpartner\*innen.

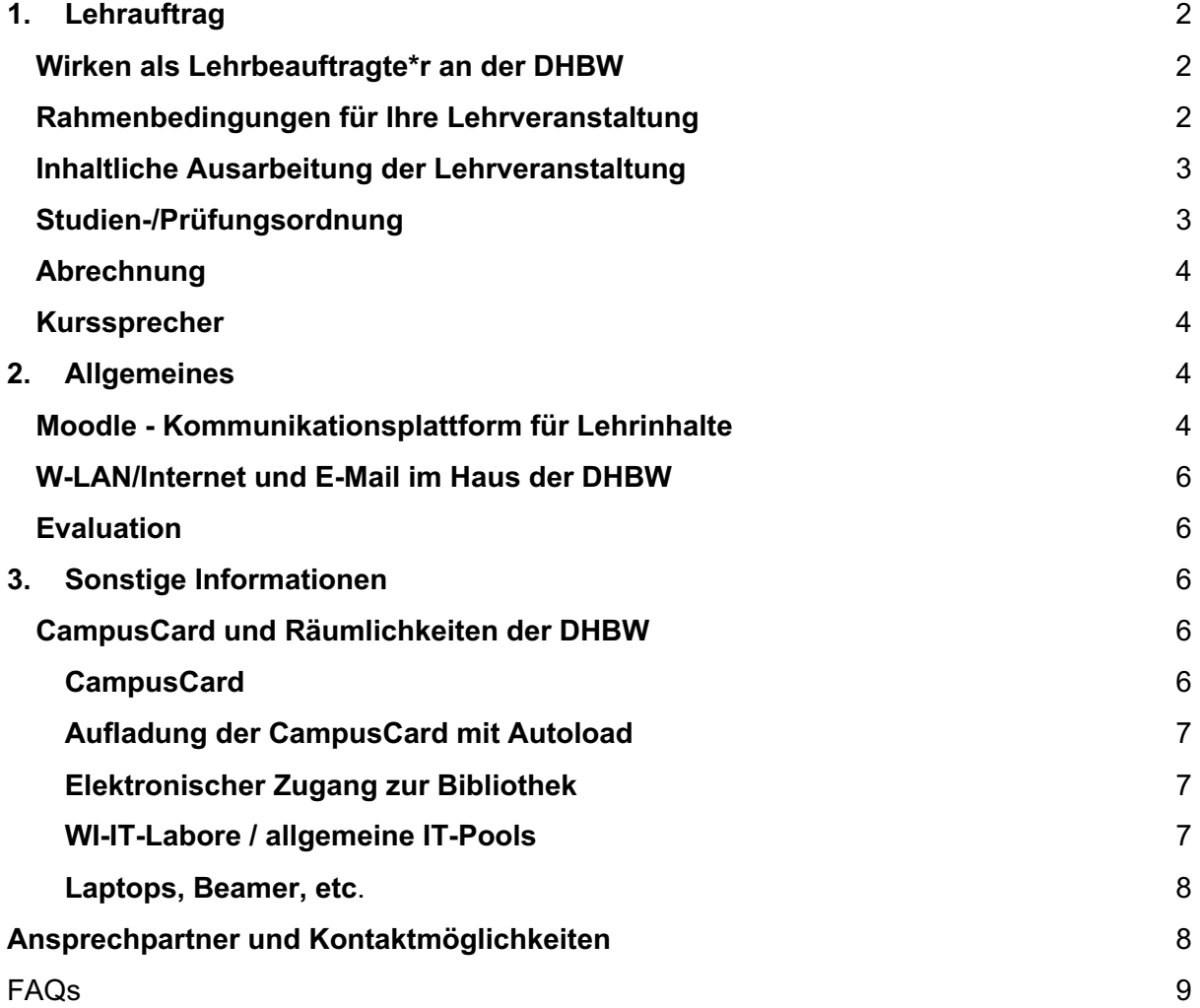

# **1. Lehrauftrag**

## **Wirken als Lehrbeauftragte\*r an der DHBW**

Unser Ziel ist es unseren dualen Studierenden eine qualitativ möglichst hochwertige Lehre anzubieten. Durch Ihr Mitwirken in der Lehre an der DHBW helfen Sie uns dabei, praxisnahe und aktuell relevante Inhalte zu vermitteln. Darüber hinaus stärkt Ihr Engagement die Beziehung zwischen Ihrem Unternehmen und der Studienakademie.

Um unseren gemeinsamen hohen Anspruch an die Ausbildung zu erfüllen, ist es Voraussetzung für ein Engagement als Lehrbeauftragte\*r an der DHBW eine entsprechende fachliche Qualifikation zu besitzen (idealerweise ein entsprechendes Studium und berufliche Erfahrung).

Unsere Ansprechpartner finden Sie unter: https://www.mannheim.dhbw.de/dualstudieren/bachelor/wirtschaft/wirtschaftsinformatik/e-health/ansprechpersonen

#### **Rahmenbedingungen für Ihre Lehrveranstaltung**

Für Ihre Lehrveranstaltung in den Studiengängen E-Government / E-Health gibt es einige Rahmenbedingungen (Studienjahr, Präsenzzeit, Prüfungsform, etc.). Diese entnehmen Sie bitte der *Modulbeschreibung E-Government bzw. Modulbeschreibung E-Health* über die Seite:

E-Government: https://www.mannheim.dhbw.de/dualstudieren/bachelor/wirtschaft/wirtschaftsinformatik/e-government/studium

E-Health: https://www.mannheim.dhbw.de/dualstudieren/bachelor/wirtschaft/wirtschaftsinformatik/e-health/studium

unter dem Reiter "Dokumente der Studienrichtung".

Wenn Sie **bereits Dozent im Bereich Wirtschaftsinformatik** der DHBW sind benötigen wir keine weiteren Informationen von Ihnen.

Falls Sie **bereits als Lehrbeauftragter im Bereich Wirtschaft** der DHBW Mannheim gelehrt haben, reicht es, wenn Sie dem Studiensekretariat Ihren Namen, Vornamen und Geburtsdatum und sofern vorhanden, einen Geburtsnamen mitteilen.

Falls Sie **erstmalig einen Lehrauftrag** an der DHBW Mannheim angenommen haben oder als **Lehrbeauftragter im Bereich Technik** gelehrt haben, benötigen wir für unsere Organisation einige Informationen von Ihnen:

- Füllen Sie bitte das Formular Lehrauftrag - Dozentenformular für die Bewerbung an der DHBW Mannheim aus. Dieses finden Sie unter https://www.mannheim.dhbw.de/fileadmin/user\_upload/DHBW\_Mannheim/Lehrauftraege /Organisatorisches/Dozentenformular-Lehrauftrag-DHBW-MA-201908.doc

Die erforderlichen Unterlagen reichen Sie bitte im zuständigen Studiensekretariat ein. Falls Sie noch keinen DHBW-Account besitzen, wird dieser nach dem Einreichen für Sie erstellt. Die Zugangsdaten erhalten Sie vom IT.Service Center (ITS) per E-Mail.

## **Inhaltliche Ausarbeitung der Lehrveranstaltung**

In der Modulbeschreibung finden Sie Informationen bezüglich der Lerninhalte und der Literatur:

E-Health: https://www.dhbw.de/fileadmin/user/public/SP/MA/Wirtschaftsinformatik/E-Health.pdf

E-Government: https://www.dhbw.de/fileadmin/user/public/SP/MA/Wirtschaftsinformatik/E-Government.pdf

Bei Bedarf kann ein Termin mit der Studiengangsleitung ausgemacht werden, um nochmal die Rahmenbedingungen und die zu vermittelnden Inhalte zu besprechen.

## **Studien-/Prüfungsordnung**

Allgemeine Informationen zum Studium und den Prüfungen entnehmen Sie bitte der Studien-/ und Prüfungsordnung. Diese finden Sie unter:

E-Government: https://www.mannheim.dhbw.de/dualstudieren/bachelor/wirtschaft/wirtschaftsinformatik/e-government/studium

E-Health: https://www.mannheim.dhbw.de/dualstudieren/bachelor/wirtschaft/wirtschaftsinformatik/e-health/studium

unter dem Reiter "Dokumente der Studienrichtung". Hier finden Sie auch insbesondere Informationen zu neuen Prüfungsformen.

Falls die Prüfungsform für Ihre Veranstaltung nicht konkret festgelegt ist, halten Sie bitte Rücksprache mit der Studiengangsleitung.

### **Abrechnung**

Grundlegende abrechnungsrelevante Informationen können Sie dem Leitfaden zur Abrechnung von Lehr- und Prüfungsvergütungen (https://www.mannheim.dhbw.de/fileadmin/user\_upload/Services/Servicezentrum\_Studium\_ und Lehre/ Downloads/Lehrbeauftragte-Abrechnung-mit-Reisekosten-Leitfaden-VW-SSL-DHBW-MA-2019-12.pdf) entnehmen.

Abrechnungsrelevante Dokumente finden Sie unter: https://www.mannheim.dhbw.de/service/dokumente

Um Ihre Vergütung auszuzahlen, benötigen wir Angaben zu Ihrer Person und Ihrer Bankverbindung ("*Abrechnung Lehrbeauftragte Angaben Bankverbindung – Formular"*). Die Abrechnung erfolgt im Anschluss an die erbrachte Leistung. Für weitere Rückfragen wenden Sie sich bitte an das Studiengangssekretariat.

Prüfungsvergütung und Reisekosten werden gesondert über die Formulare "*Abrechnung Prüfungsvergütungen - Formular*" und "*Abrechnung Reisekosten Lehrbeauftragte - Formular*" beantragt.

## **Kurssprecher**

In jedem Kurs gibt es zwei Kurssprecher\*innen über die Sie (kurzfristig) Informationen an alle Kursteilnehmer übermitteln können. Diese werden in der ersten Lehrveranstaltungsstunde auf Sie zukommen und Ihnen ihre Kontaktdaten übermitteln.

# **2. Allgemeines**

## **Moodle - Kommunikationsplattform für Lehrinhalte**

Zur Kommunikation mit Studierenden sowie zur Online-Lehre und Bereitstellung von Foliensätzen und sonstigen Unterlagen, wird an der DHBW die Lernplattform Moodle (https://moodle.dhbw-mannheim.de) verwendet. Die Möglichkeiten sind sehr vielfältig und enthalten z.B.: die Möglichkeit zu Umfragen, Ablage von Literatur (-hinweisen), Diskussionsforen, die elektronische Abgabe von Haus- und Übungsaufgaben und Online-Lehrveranstaltungen. Dafür ist für jeden Kurs ein Online-Raum in Moodle angelegt (Bsp. MA-WWI21EG/EH-Online). Die Studierenden des entsprechenden Kurses und die Dozenten\*innen sind im Raum eingeschrieben. Jede Lehrveranstaltung bekommt ein eigenes Thema welches mit dem Namen der Lehrveranstaltung und des/r Dozentens\*in beschriftet wird. Hier können Sie Ihre Lehrunterlagen den Studierenden zur Verfügung stellen.

Wichtige Informationen und Anleitungen zu Moodle finden Sie im Raum 'Online Lehre' unter https://moodle.dhbw-mannheim.de/course/view.php?id=5725. Der Einschreibeschlüssel ist: "**Online\_Vorlesung**".

Bei weiteren Fragen zur "Moodle Lernplattform" schreiben Sie gerne eine Nachricht an moodlemaster@dhbw-mannheim.de.

## **Durchführung des Online Unterrichts**

In der Regel wird versucht, dass der Lehrbetrieb als Präsenzveranstaltung stattfindet. Aber auf Grund besonderer Umstände kann es sinnvoll sein Ihre **Online-Lehre** mit Hilfe von Moodle und dem Konferenztool '**Big Blue Button**' (**BBB**) anzubieten. Dies sollte aber im Vorfeld mit der Studiengangsleitung abgesprochen werden.

Für die Online-Lehre werden in den Moodle-Online-Kursräumen die BBB-Räume verwendet.

# Online-Kursraum Conline-Vorlesungsraum - Hier finden Ihre gemeinsame Lehrveransta Online-Vorlesungsraum (für EH-Studierende) **Contine-Vorlesungsraum (für EG-Studierende)**

Beim Öffnen der BBB-Sitzung werden Sie gefragt, ob auf Ihr Mikrofon bzw. die Webcam zugegriffen werden darf, bestätigen Sie dies. Sind Sie der BBB-Sitzung beigetreten gibt es die Möglichkeit ein Tutorial zu durchlaufen. Die Dozenten\*innen haben entsprechend die Moderatoren-Rechte und können damit alle Funktionalitäten des Konferenztools nutzen. Auch die Aufzeichnung ist möglich.

Folgende Browser sind zur Verwendung empfohlen: Google Chrome und Firefox Mozilla.

Weitere einführende Informationen bezüglich der Nutzung von BBB finden Sie hier: https://moodle.dhbw-mannheim.de/mod/folder/view.php?id=228718 sowie hilfreiche Videos unter folgendem Link: https://moodle.dhbw-mannheim.de/mod/book/view.php?id=228717 Falls Sie diesbezüglich noch Fragen haben, können Sie sich auch jederzeit gerne an eine/n Laboringenieur\*in oder die akademischen Mitarbeiter\*innen wenden.

#### **W-LAN/Internet und E-Mail im Haus der DHBW**

E-Mail und Internet sind Standard Hilfsmittel, die für ein verteiltes gemeinsames Lernen eine unerlässliche Grundlage bilden. Als Lehrbeauftragte\*r haben Sie Zugriff auf:

- einen WLAN-Zugang, um während der Veranstaltung auf Inhalte im Internet zurückzugreifen (zum Login nutzen Sie bitte Ihren DHBW-Account)
- eine Verbindung zum Internet für stabile und leistungsfähige Datenübertragungen (zum Login nutzen Sie bitte Ihren DHBW-Account)
- einen speziellen DHBW E-Mail-Account für die Mails in der Lehre (auf gesonderten Wunsch)

## **Evaluation**

Zur kontinuierlichen Verbesserung der Lehre und Studienqualität an der DHBW Mannheim wird am Semesterende eine umfangreiche Evaluation durchgeführt. Studierende bewerten hierfür anonym die einzelnen Lehrveranstaltungen. Anhand der elektronisch ausgewerteten Ergebnisse, die als Feedback zur Verfügung stehen, können Sie Ihre Arbeit inhaltlich und didaktisch optimieren.

# **3. Sonstige Informationen**

## **CampusCard und Räumlichkeiten der DHBW**

#### **CampusCard**

Die CampusCard weist Sie als Mitglied der DHBW Mannheim aus und bietet Ihnen folgende Funktionen:

- Mensa und Cafeteria: Bezahlen Sie mit der CampusCard und zwar sowohl in den DHBW-Standorten als auch überall dort, wo das Studierendenwerk seine Leistungen anbietet.
- Bibliothek: Die CampusCard dient zur Ausleihe der Medien, zur Nutzung der elektronischen Schließfächer und zum Begleichen der Mahngebühren. Auf Antrag kann die CampusCard der DHBW Mannheim für die Benutzung der Universitätsbibliothek Mannheim freigeschaltet werden. Im Zuge dieses automatisierten Prozesses erhalten alle Angehörigen der DHBW Mannheim ein Login und eine E-Mail-Adresse der Universitäts-IT Mannheim. Hinsichtlich der Benutzung der Hochschulbibliothek ist eine Aktivierung der CampusCard der DHBW Mannheim ebenfalls möglich: Interessenten\*innen wenden sich direkt an die Mitarbeiter\*innen der Hochschulbibliothek.
- Kopierer: Kopien können ebenfalls mit der CampusCard bezahlt werden. Es können, wie jetzt auch, dienstliche Kopien der Mitarbeiter\*innen mit der Karte freigegeben werden. Im Studiensekretariat kann eine Kopierkarte für Lehrbeauftragte geliehen werden um für Sie kostenlose Kopien anzufertigen.
- Zutrittskontrolle: Ihre CampusCard kann für den Zutritt in die Lehrveranstaltungsräume und den Mitarbeiter\*innenparkplatz (Zugangsschranke) genutzt werden.

#### **Aufladung der CampusCard mit Autoload**

Die CampusCard bietet Ihnen die Teilnahme am bequemen Autoload-Verfahren. Dabei wird Ihre CampusCard einmal für das SEPA-Lastschriftverfahren eingerichtet, danach können Sie die Karte auf verschiedene Weisen unbar mit Guthaben aufladen:

- an den Kassen der Mensa, Cafeteria, Bibliothek und Verwaltung
- an speziellen Aufwerte-Automaten

Wenn erforderlich, können Sie jedoch Ihre CampusCard an den Mensakassen auch mit Bargeld aufladen.

#### **Elektronischer Zugang zur Bibliothek**

Die Bibliothek der DHBW hat viele elektronische Medien lizenziert, die allen Lehrbeauftragten\*innen und Studierenden zur Verfügung stehen. Das Angebot ist vielfältig und umfasst aktuelle Vorschriften und Normen, Datenbanken, Zeitschriften und E-Books verschiedener Fachgebiete. Diese Medien können in der Hochschule über das Hausnetz (inkl.) WLAN aufgerufen werden. Daneben kann auch allgemein von externen Rechnern darauf zugegriffen werden.

Direktlink - Anleitung der Bibliothek: https://www.mannheim.dhbw.de/service/bibliothek

Voraussetzung ist der DHBW-Account.

Für weitere Informationen und Unterstützung wenden Sie sich bitte an das Team der **Bibliothek** 

#### **WI-IT-Labore / allgemeine IT-Pools**

Die Wirtschaftsinformatik verfügt über zwei IT-Labore. Dort kann spezielle Software installiert werden, oder Zugriff auf zentrale Programme und Datenbanken eingerichtet werden, z.B. SAP, andere ERP-Systeme, Modellierungswerkzeuge wie ADONIS, ARIS oder Innovator. Für einige Softwarepakete sind schon Lizenzen und Installationen vorhanden. Bei neuen Systemen müssen die Kosten, Verfügbarkeit und Integrierbarkeit in die Infrastruktur geprüft werden. Vor der Nutzung der IT-Labore in einer Veranstaltung ist eine ausreichende Vorbereitungszeit zur Installation und zum Testen der Software in der Laborumgebung

einzukalkulieren. Wenn die Software erst beschafft werden muss, muss zusätzlich weitere Zeit eingeplant werden. Auf jeden Fall sollte der Zeitraum individuell abgeklärt werden. Bitte wenden Sie sich über die Studiengangsleitung an einen der Laboringenieure.

Allgemeine IT-Pools des Rechenzentrums können auch genutzt werden. Hierfür bitte das Studiensekretariat ansprechen.

Weitere Ressourcen, u.a. mit dem Fokus Big Data, Industrie 4.0 oder Internet of Things, können über das EDSC (Enterprise Data Science Center) genutzt werden: https://www.mannheim.dhbw.de/forschung-transfer/forschungsprofil.

#### **Laptops, Beamer, etc**.

Jeder Lehrveranstaltungsraum verfügt über einen Beamer (mit HDMI und VGA Anschlüssen) und eine Dokumenten Lampe. Die Wirtschaftsinformatik verfügt über mehrere Laptops und einzelne portable Beamer, die auch über die Laboringenieure ausgeliehen werden können. Daneben stehen weitere Materialien u.a.: PC-Lautsprecher, Moderationskoffer und -wand sowie Flipcharts zur Verfügung. Diese können mit ~ einer Woche Vorlaufzeit bestellt werden. Weitere Ideen und Wünsche sind willkommen und werden bei breiterer Nutzung gerne in die allgemeinen Anschaffungen des Fachbereichs bzw. der Hochschule aufgenommen. Alternativ können Sie sich mit dem Studiensekretariat in Verbindung setzen. Dieses gibt Ihre Bestellung weiter.

## **Ansprechpartner und Kontaktmöglichkeiten**

Alle relevanten Ansprechpartner für den Studiengang finden Sie hier:

E-Government: https://www.mannheim.dhbw.de/dualstudieren/bachelor/wirtschaft/wirtschaftsinformatik/e-government/ansprechpersonen

E-Health:

https://www.mannheim.dhbw.de/dual-studieren/bachelor/wirtschaft/wirtschaftsinformatik/ehealth/ansprechpersonen

## FAQs

#### **Wozu dient der DHBW-Account?**

Der DHBW-Account, der Ihnen per E-Mail zugesendet wird, bietet Ihnen Zugang zum WLAN auf dem Gelände der DHBW sowie Zugang zur Lernplattform "Moodle".

#### **An wen adressiere ich mich im Falle eines Problems oder einer Frage?**

Der Großteil an Problemen und Fragen sollte mit Hilfe dieses Infoblatts für Lehrbeauftragte geklärt bzw. beantwortet werden können. Haben Sie darüber hinaus noch inhaltliche Fragen (z.B.: Lehrveranstaltung, Klausuren, …) wenden Sie sich bitte an die Studiengangsleitung. Bei organisatorischen Fragen finden Sie im Sekretariat Hilfe.

#### **Wie sollten die Lehrveranstaltungszeiten gestaltet werden?**

Hier gilt der Grundsatz der Freiheit der Forschung und Lehre. Eine Lehrveranstaltungsstunde entspricht einer Lehrveranstaltungszeit von 45 Minuten. Hierbei ist es sinnvoll Pausenzeiten einzuhalten. Diese können Sie frei festlegen. Die im Vertrag vereinbarten Stunden sollten strikt eingehalten werden. Eine Über- bzw. Unterschreitung ist nicht vorgesehen.

#### **Gibt es Vorgaben für die Klausurgestaltung?**

Es gibt einige Rahmenbedingungen, die bei der Klausurgestaltung berücksichtigt werden müssen:

- Falls Sie eine Vorlage für das Klausurendeckblatt wünschen, können Sie diese im Studiengangssekretariat erhalten.
- Die Dauer der Klausur orientiert sich an der zu erreichenden maximalen Punktzahl. Dabei gilt die Regel 1 Punkt entspricht 1 Minute Bearbeitungszeit. Halbe Punkte dürfen nicht vergeben werden.
- Vermerken Sie bitte auf der Klausur welche Hilfsmittel (z.B.: Taschenrechner, Gesetzestexte, etc.) zur Bearbeitung zugelassen sind
- Bei zweisemestrigen Modulen wird die Klausur erst am Ende des abgeschlossenen Moduls geschrieben. Wird das komplette Modul von einem Dozenten angeboten, legt dieser am Schluss die Note fest. Ist das Modul zwischen verschiedenen Dozenten geteilt, reichen beide Dozenten Punkte entsprechend des Umfangs ein (z.B.: 60 Punkte Teil 1 + 60 Punkte Teil 2)
- Reichen Sie bitte eine Musterlösung der Klausur zusammen mit der Klausur ein.

#### **Wie sind die Rahmenbedingungen zur Klausurdurchführung?**

- Die Klausurzeit ist kein Teil der Vertragsstunden. Dementsprechend wird das Stellen und die Aufsicht einer Klausur separat vergütet. Es wird erwartet, dass Sie die Klausuraufsicht durchführen.
- Die Korrektur der Klausur sollte nicht länger als 4 Wochen Zeit in Anspruch nehmen.
- Eine aktuell gültige Notenskala finden Sie unter https://www.mannheim.dhbw.de/fileadmin/user\_upload/Studienangebot/Wirtschaft/\_\_ Downloads/Punkte-Noten-Skalen-FK-Wirtschaft-FakW-DHBW-MA-201203.pdf
- Sind Sie alleiniger Dozent des Moduls, legen Sie bitte die Note fest.

#### **Wiederholungsklausur oder Nachklausur**

- Falls es Seitens der Studierenden zu einem krankheitsbedingten Fehlen bzw. einem Nichtbestehen der Klausur kommt, muss eine Nach- bzw. Wiederholungsklausur angeboten werden. Diese sollte auch vom Lehrbeauftragten gestellt werden.